**UNIVERSIDAD DE SAN CARLOS DE GUATEMALA** 

**CENTRO UNIVERSITARIO DE OCCIDENTE**

**DIVISIÓN DE CIENCIAS DE LA SALUD**

**CARRERA DE MÉDICO Y CIRUJANO**

**PRIMER AÑO** 

**PROGRAMA ANUAL 2022**

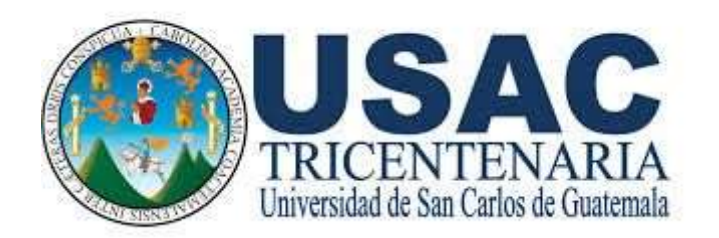

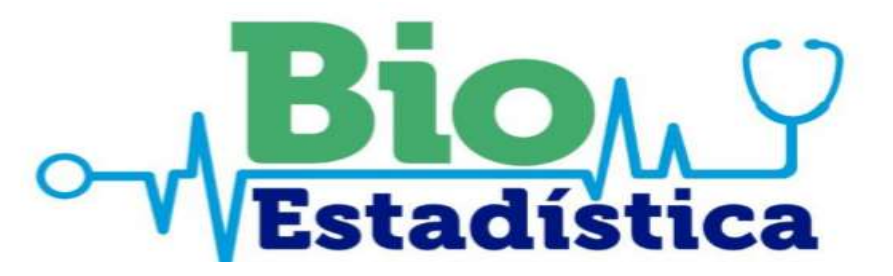

# **CURSO: BIOESTADÍSTICA CÓDIGO 1204-850**

**QUETZALTENANGO, GUATEMALA**

## **ÍNDICE**

-

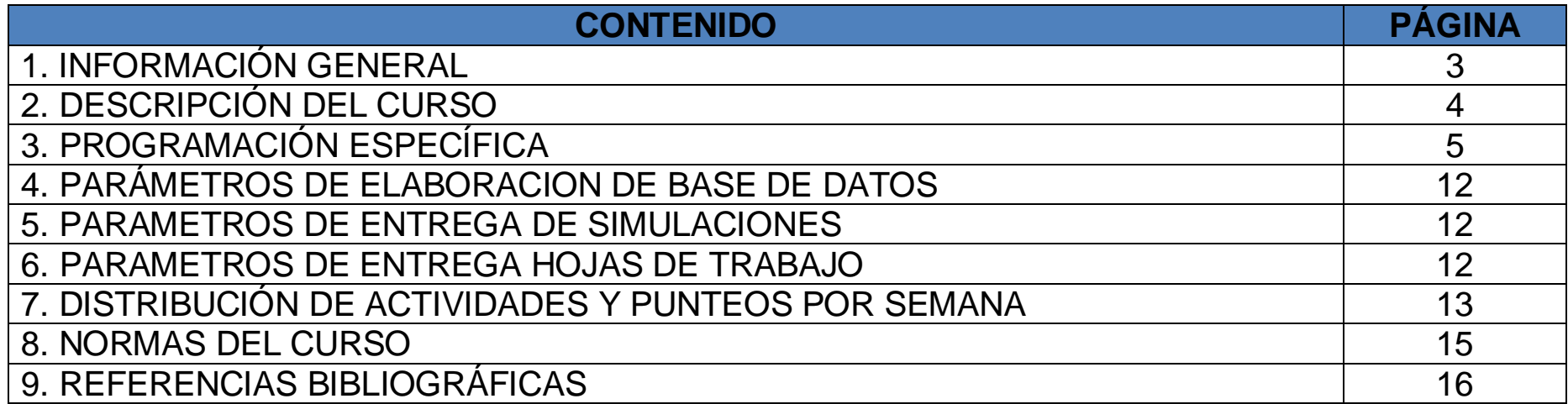

## **1. INFORMACIÓN GENERAL**

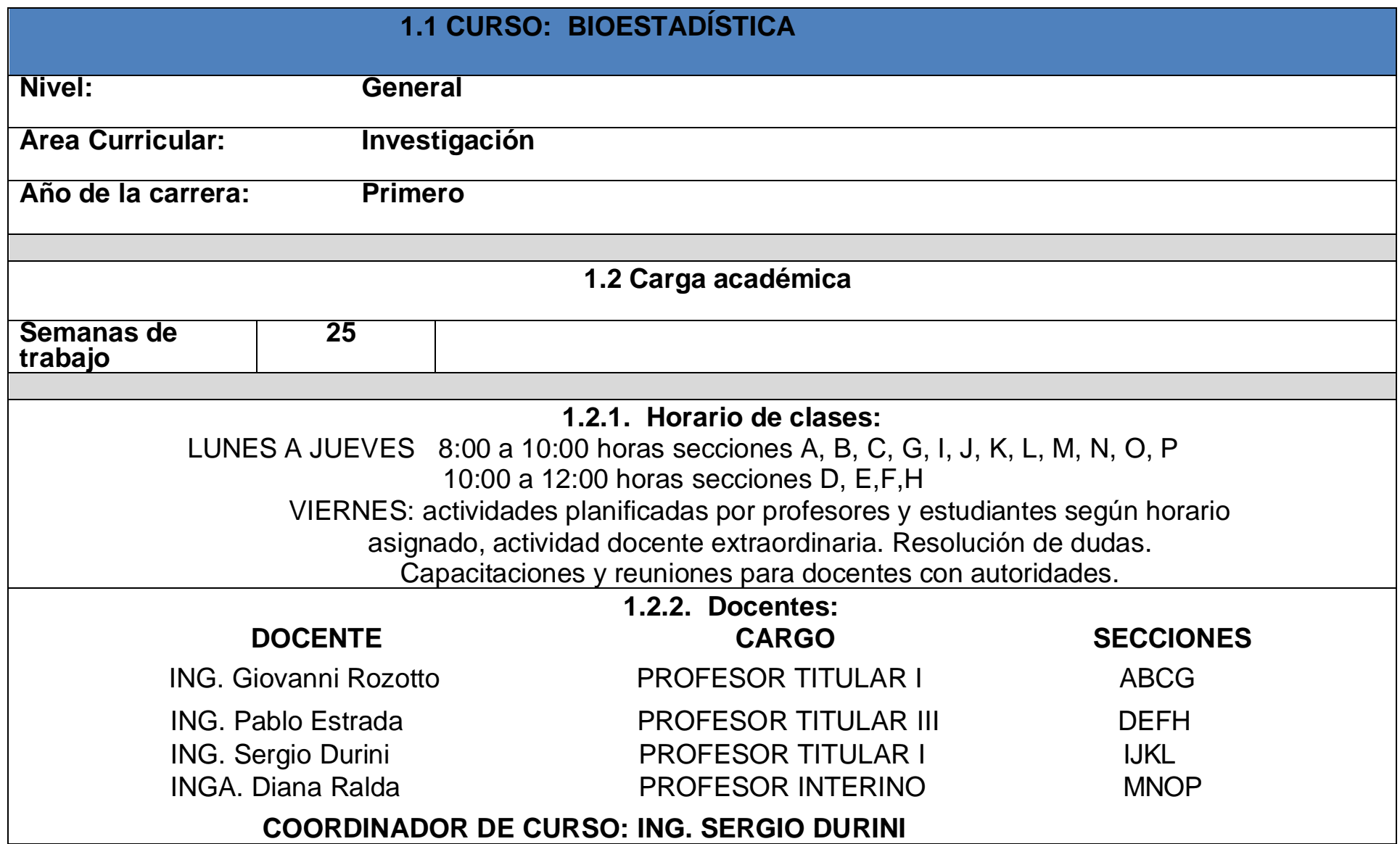

## **2. DESCRIPCIÓN DEL CURSO**

El curso de Bioestadística forma parte del Pensum de la Carrera de Médico y Cirujano, de la División de Ciencias de la Salud, del Centro Universitario de Occidente, de la Universidad de San Carlos de Guatemala. Se imparte en el primer año de la carrera y pertenece al Área Curricular de Investigación.

Tiene como propósito formar científica, ética e integralmente al estudiante para la recolección y tabulación de datos, elaboración de cuadros, gráficos, así como el análisis y la interpretación para la toma de decisiones en los trabajos de investigación en el campo de la salud.

El curso de Bioestadística incluye 2 grandes ramas: a. Estadística Descriptiva o Deductiva. b. Estadística Inferencial o Inductiva. Los objetivos fundamentales son: Desarrollar la formación en bioestadística del estudiante en la Carrera de Médico y Cirujano dentro de un proceso sistemático, ordenado y secuencial y desarrollar actitud crítica y reflexiva en el estudiante, en relación con el uso de fuentes de información y al análisis de datos bioestadísticas en los que se presenta la problemática de salud del país.

Es de utilidad en toda la carrera y en su práctica profesional, por lo que se relaciona con todos los cursos de la carrera de Médico y Cirujano.

## **3. PROGRAMACIÓN ESPECÍFICA**

## **MÓDULO I: ESTADÍSTICA DESCRIPTIVA**

- Manejar los conceptos básicos y la aplicación de Bioestadística
- Representar de manera gráfica los datos de las variables cualitativas y cuantitativas.
- Obtener las medidas numéricas para los datos de las variables cuantitativas.

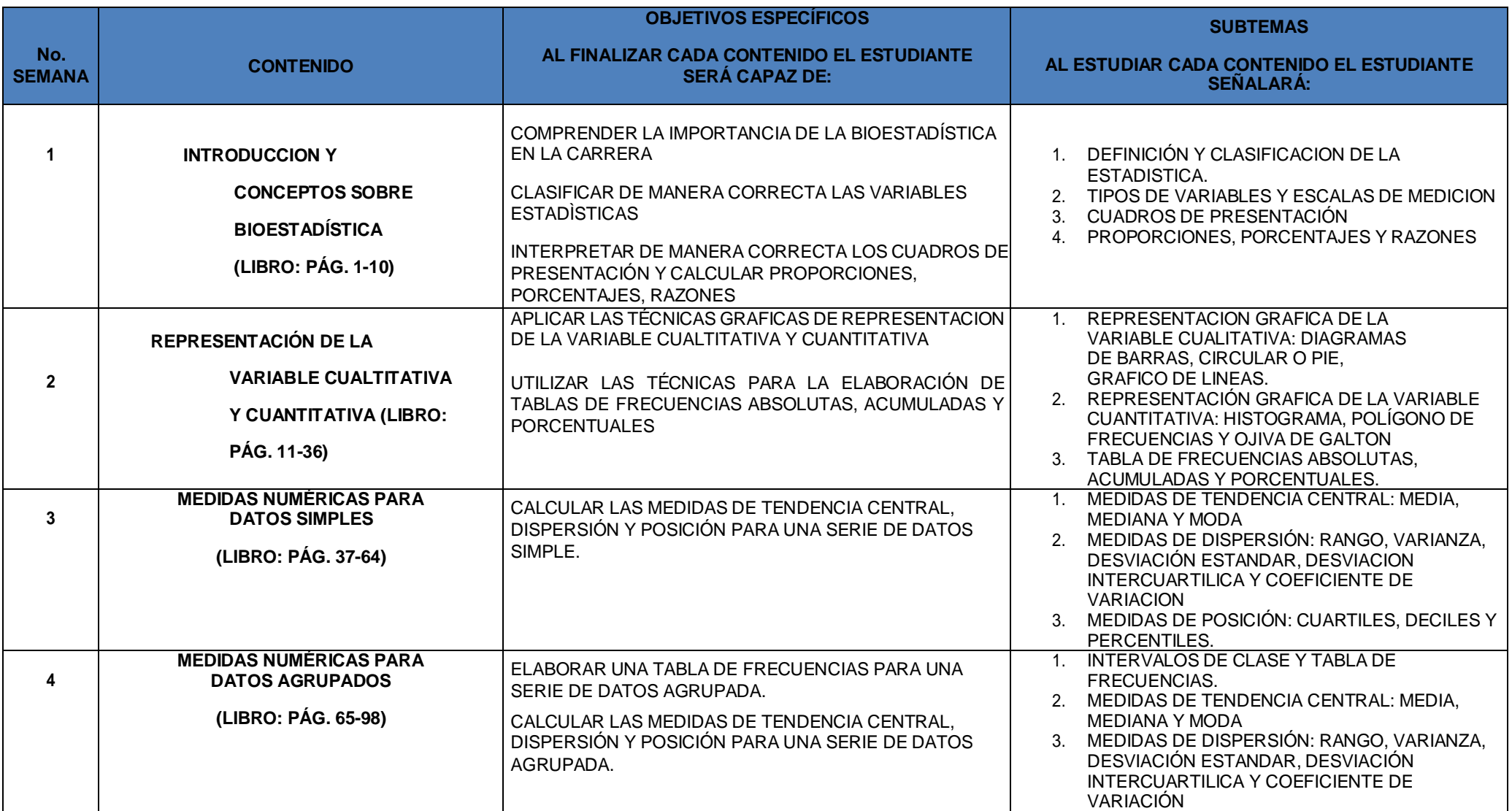

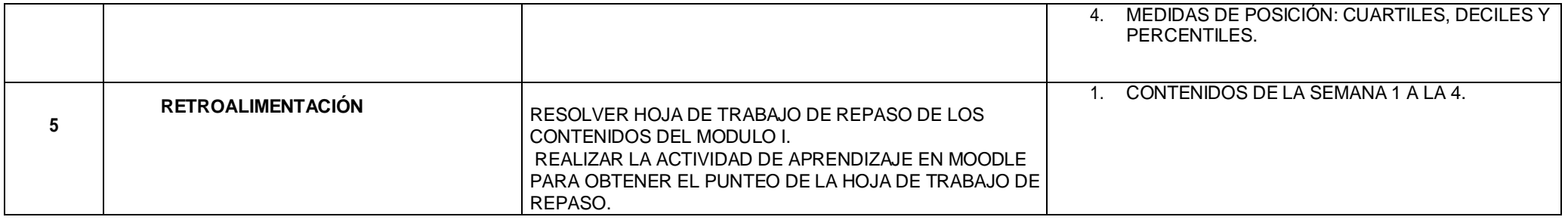

### **MÓDULO II: PROBABILIDAD Y DISTRIBUCIONES DE PROBABIILIDAD DISCRETA**

- Construir una base de datos para realizar el ordenamiento, clasificación y análisis de datos según guía de trabajo.
- Aplicar los teoremas y distribuciones de probabilidad para la resolución de problemas aplicados a las ciencias de la salud.

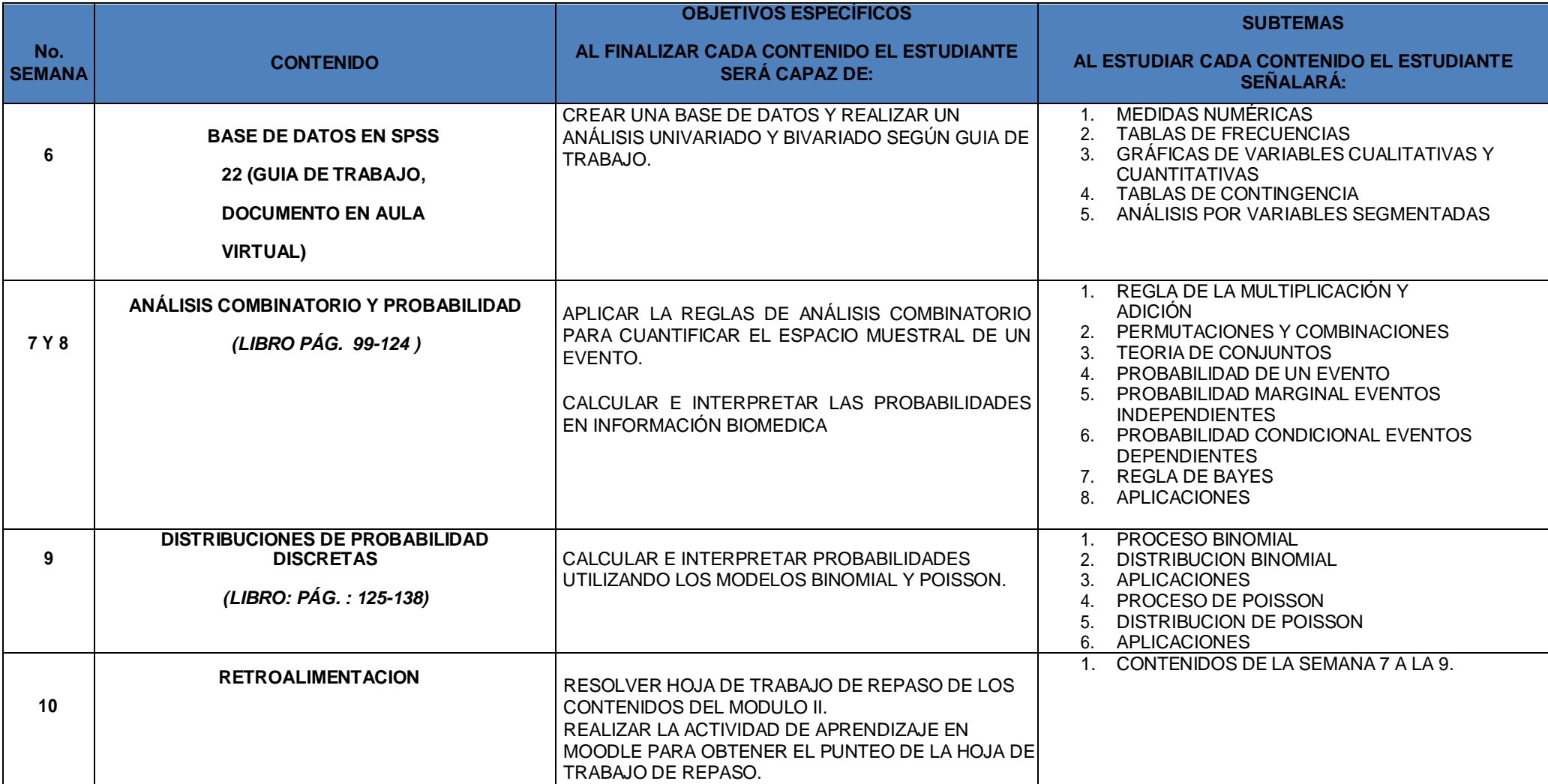

### **MÓDULO III: DISTRIBUCIONES DE PROBABILDAD CONTINUA, DISTRIBUCIONES MUESTRALES Y MUESTREO**

- Aplicar las diferentes distribuciones de probabilidad a problemas de ciencias de la salud.
- Discriminar los diferentes tipos de muestreo, sus características y aplicabilidad.

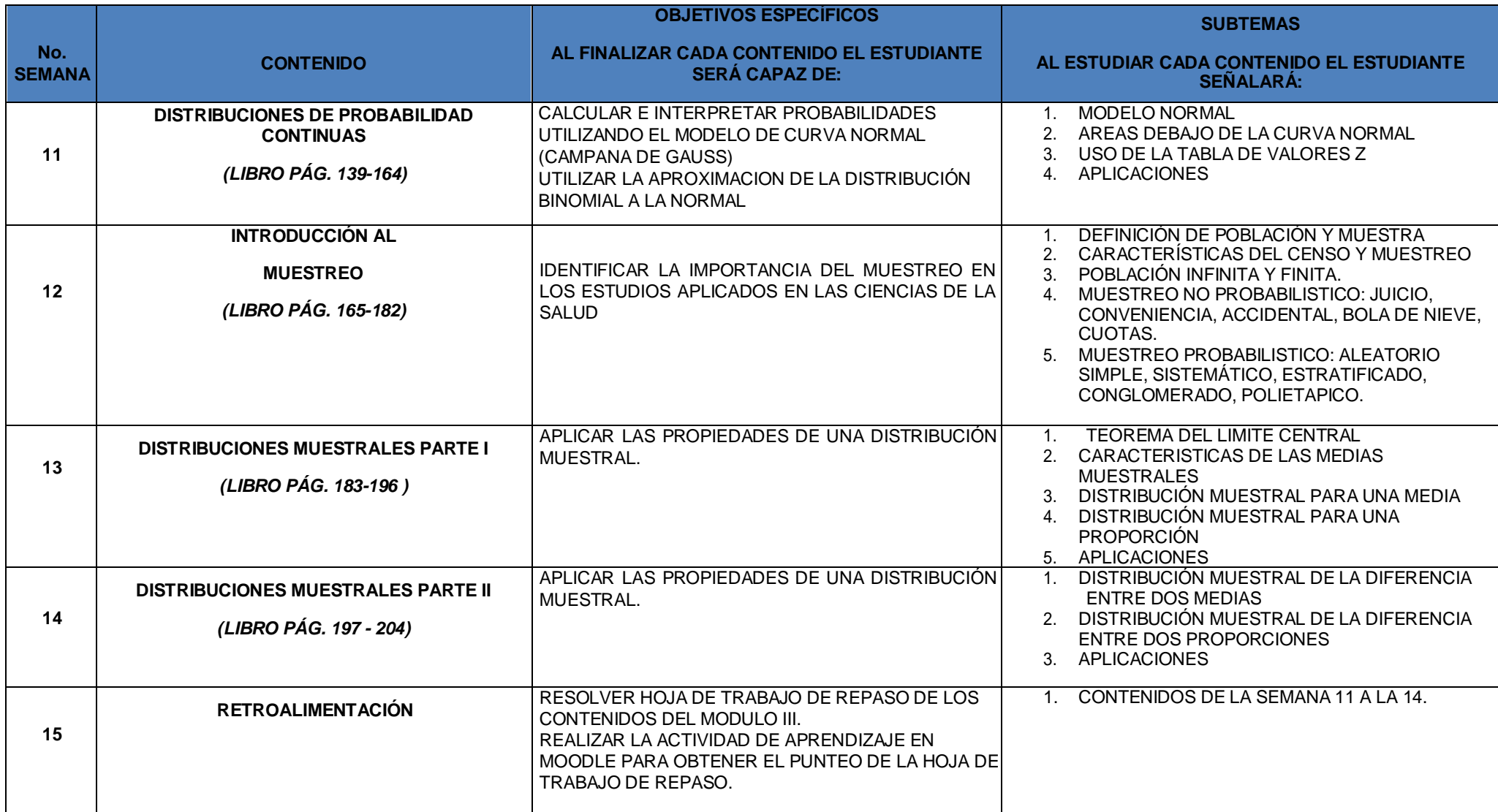

## **MÓDULO IV: TAMAÑO DE MUESTRA, INTERVALOS DE CONFIANZA Y PRUEBAS DE HIPÓTESIS**

- Calcular tamaños de muestra para estudios descriptivos para variables cualitativas y cuantitativas.
- Realizar inferencias sobre los parámetros estadísticos a través de estimador puntuales.
- Efectuar el proceso de prueba de hipótesis estadísticas para estudios analíticos.

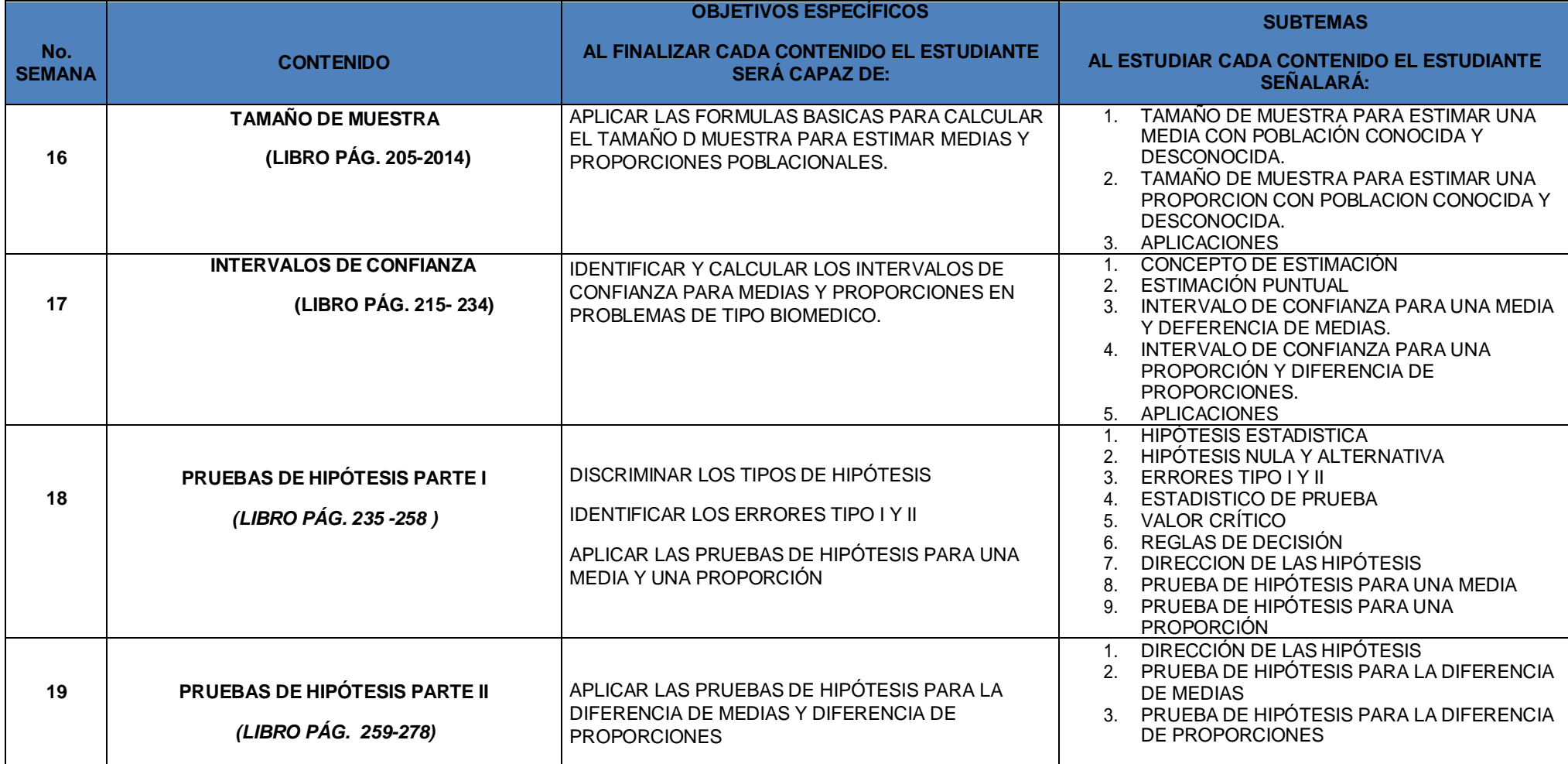

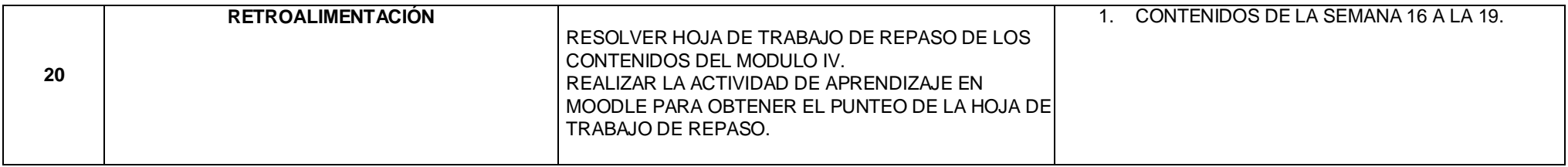

## **MÓDULO V: PRUEBAS ESTADÍSTICAS DE RELACIÓN PARA VARIABLES CUALITATIVAS Y CUANTITATIVAS**

- Explicar los modelos estadísticos utilizados para establecer la relación entre variables en estudios analíticos.
- Discriminar el modelo estadístico adecuado a aplicar según los fines de una investigación.

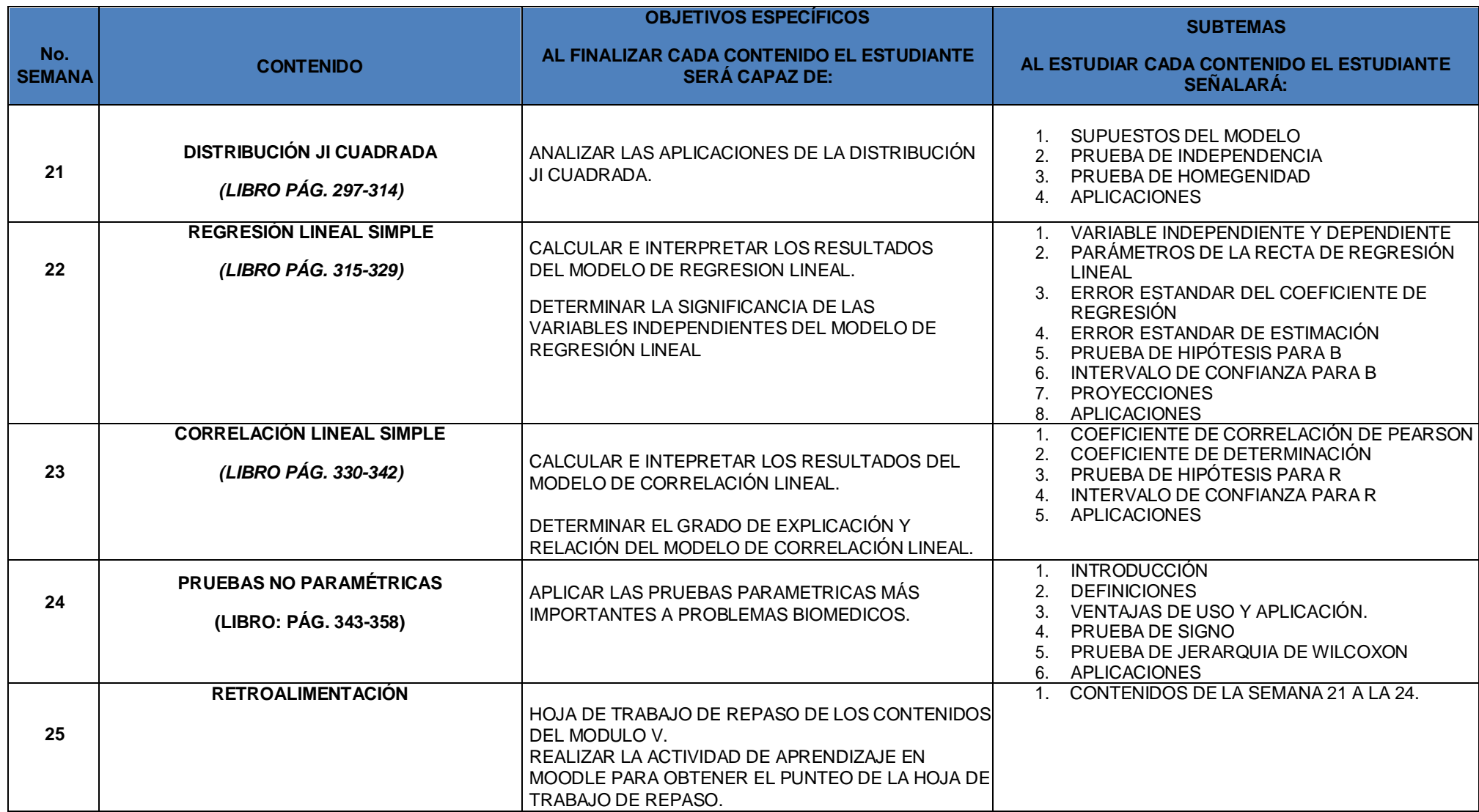

Nota: El presente programa es flexible en función de cambios y necesidades que se presenten en el transcurso del desarrollo del curso, en el presente año. También algunas clases podrían realizarse de forma presencial para darle continuidad a la planificación anual en caso de ser necesario.

#### **4. PARÁMETROS DE ENTREGA INFORME DE ANÁLISIS DE BASE DE DATOS (TAREA GRUPAL)**

- ✓ Caratula
- ✓ Introducción
- $\checkmark$  Cuestionario: 5 preguntas de variables cualitativas y 5 variables cuantitativas sobre un tema de salud actual.
- ✓ Análisis estadístico: Tablas y gráficas, deben contener título, numeración, fuente y una breve descripción de lo más relevante (seguir normas Vancouver).
- ✓ Conclusiones
- ✓ Recomendaciones
- ✓ Referencias Bibliográficas
- ✓ Link del formulario de google docs: deben responder todos los integrantes de la sección
- ✓ Base de datos en formato Excel y SPSS 22 o 25
- ✓ Descargar el instructivo de cómo realizar la actividad en el aula virtual
- ✓ Entregar según fecha de entrega indicada por los profesores en el aula virtual en formato Word

#### **5. PARAMETROS DE ENTREGA DE SIMULACIONES (TAREA GRUPAL)**

- ✓ Deberán descargar la guía de simulación del aula virtual formato PDF
- ✓ Desarrollar la simulación PHET en la dirección web proporcionada en la guía
- ✓ Llenar el informe según el formato proporcionado en la guía.
- ✓ Entregar el informe según fecha de entrega indicada por los profesores en el aula virtual en formato PDF

#### **6. PARAMETROS DE ENTREGA DE HOJAS DE TRABAJO (TAREA GRUPAL)**

- ✓ Deberán resolver las hojas de trabajo de cada capítulo del libro.
- ✓ En la semana 5 de cada módulo según fecha indicada por los profesores deberán de subir las hojas de trabajo resueltas en un solo archivo formato PDF al aula virtual.

## **7. DISTRIBUCIÓN DE ACTIVIDADES Y PUNTEOS POR SEMANA**

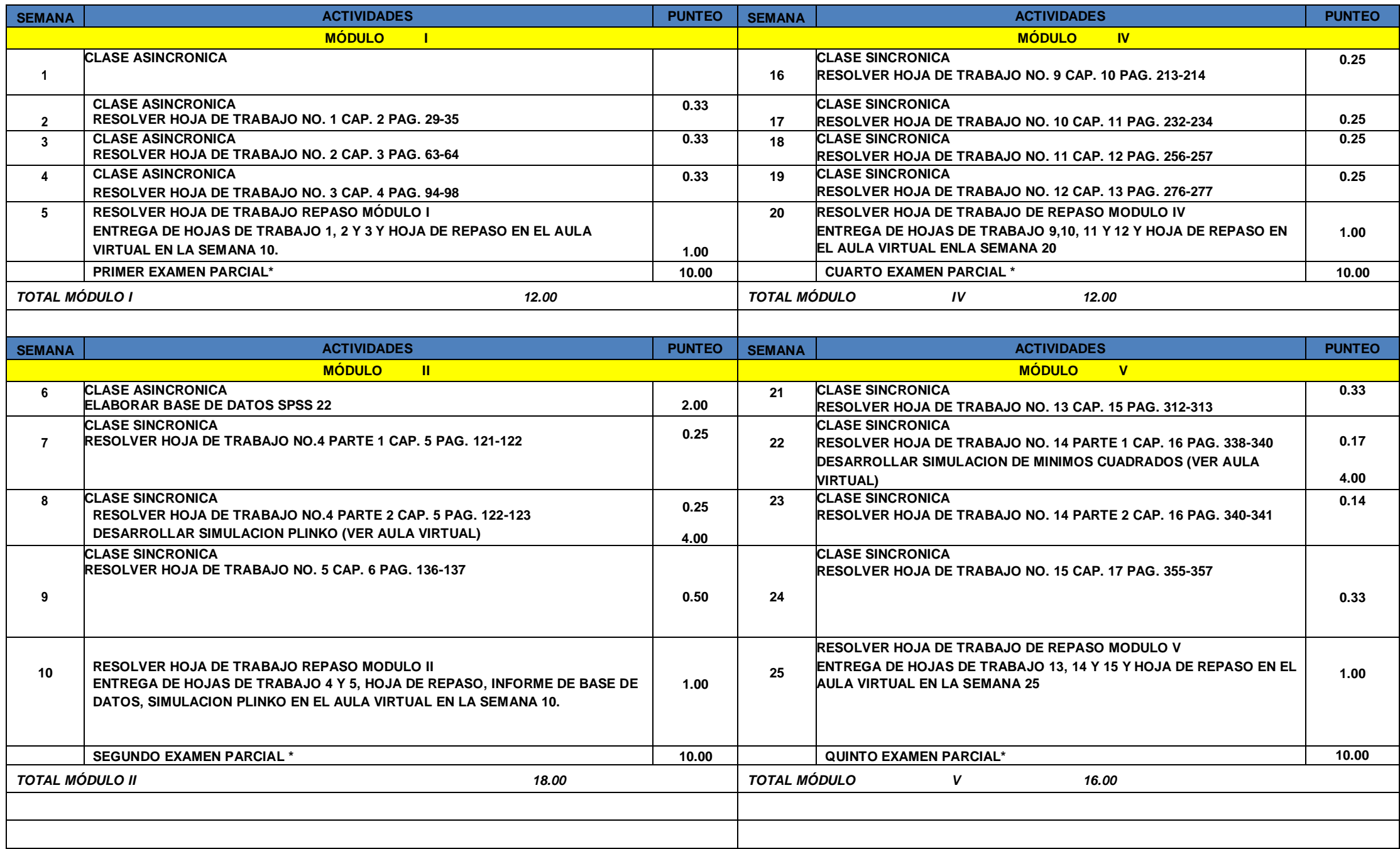

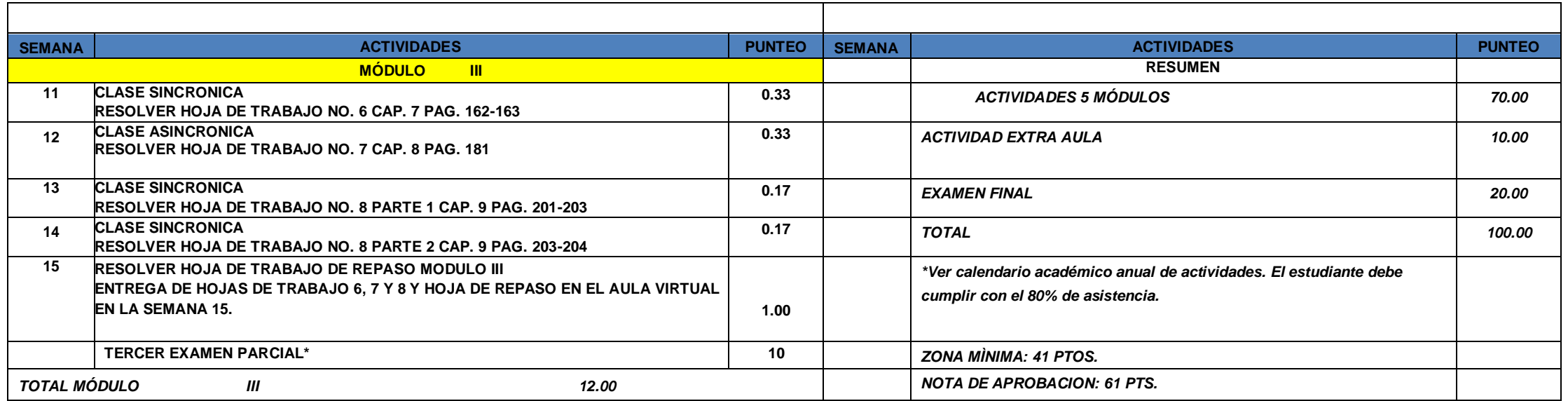

### **8. NORMAS DEL CURSO**

- 1.Debe asistir al menos al 80% de las clases virtuales del ciclo anual.
- 2.Participar activamente en la clase virtual, dando sus opiniones, críticas positivas o exponiendo dudas utilizando un lenguaje adecuado y de respeto hacia al profesor y estudiantes.
- 3.Los representantes de la sección deberán unirse al **grupo de whatssapp o telegram** del curso según le indique su docente. Este chat se utilizará únicamente para información urgente, este se utilizará de **Lunes a Viernes en horario de 8:00 a 12:00 horas.**
- 4.Conectarse **5 minutos** antes de la hora de inicio de la clase con su **correo institucional al link de meet** proporcionado para la clase en el aula virtual.
- 5.Apagar su cámara y micrófono al unirse a la sesión de la clase, cuando participe puede encender su micrófono y cámara, al terminar deberá nuevamente desactivar el micrófono y cámara.
- 6.En caso no pueda conectarse a la clase virtual por falta de energía eléctrica o servicio de internet, o falla de su dispositivo de conexión, deberá informarlo al docente vía **whatssapp o telegram** grupal de la sección y el representante deberá notificarlo al profesor. Podrá acceder al link de la grabación de la clase a través del aula virtual para ponerse al día con tema desarrollado.
- 7.Todas las tareas, evaluaciones y actividades del curso de desarrollan a través del aula virtual. Por lo cual deberá estar constantemente revisando la información y material posteado. No habrá excusas para recibir tareas después de la fecha indicada.
- 8.Para las evaluaciones parciales el estudiante tendrá que conectarse a través de **2 dispositivos**, en uno resolverá el examen y con el otro proyectara la cámara para mostrar su actividad. **De lo contrario su evaluación no se tomará como válida. Solamente podrá utilizar un formulario (sin anotaciones), copia de tablas estadísticas según se necesiten y calculadora científica (no calculadora del teléfono). En ningún momento podara consultar su libro de texto. Al finalizar deberá subir su procedimiento (documento en formato PDF) para dejar constancia de la resolución del examen, en caso de no hacerlo pierde el derecho a revisión de examen. Las respuestas validas del examen son aquellas ingresadas a la plataforma.**

9.Respetar los derechos de autor de libros, videos, audios, infografías, páginas web, blogs y otros.

- 10. El horario de atención para resolución de dudas es de **Lunes a Viernes de 8:00 a 12:00 horas.** Las dudas sobre los temas desarrollados en clase deben realizarse en clase o por correo electrónico del profesor.
- 11. Cualquier inconveniente con las actividades del curso debe comunicarla con su profesor en primera instancia por correo electrónico institucional y esperar a que le responda. Si el mismo no le da tramite, podrá comunicarse con el coordinador del curso para darle seguimiento por correo electrónico. En última instancia comunicarse vía correo electrónico a la coordinación de primer año. Nota: recuerde que no toda solicitud será aprobada.

#### **Correos institucionales:**

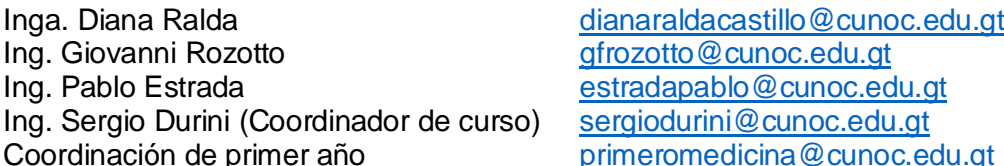

### **9. REFERENCIAS BIBLIOGRAFICAS**

#### **TEXTO QUE DEBE ADQUIRIR EL ESTUDIANTE: S. DURINI – P. ESTRADA**

### **BIOESTADÍSTICA**

### **CUARTA EDICIÓN, EDITORIAL DURINI-ESTRADA, 2022**

## **BIBLIOGRAFÍA DE CONSULTA:**

- 1. WAYNE W. DANIEL. "**BIOESTADÍSTICA**" **BASE PARA EL ANÁLISIS DE LAS CIENCIAS DE LA SALUD.** EDITORIAL LIMUSA. MÉXICO. 2011.
- 2. MARCELO PAGANO-KIMBERLEE GAUVREAU. **FUNDAMENTOS DE BIOESTADÍSTICA**. SEGUNDA EDICION. 2001.
- 3. MILTON J., SUSAN. **ESTADÍSTICA PARA BIOLOGÍA**. CIENCIAS DE LA SALUD. MÉXICO. INTERAMERICANA, SEGUNDA EDICIÓN, 1994.
- 4. ROBERT R. PAGANO. **ESTADÍSTICA PARA LAS CIENCIAS DEL COMPORTAMIENTO**, QUINTA EDICION, EDITORIAL THOMSON. 1998.
- 5. DAWSON-SAUDERS, BETH. **BIOESTADÍSTICA MÉDICA**. MANUAL MODERNO. 2ª. EDICION. MÉXICO. 1997.
- 6. OCTAVIO SÁNCHEZ. **PROBABILIDAD Y ESTADÍSTICAS.** MC GRAW HILL. MEXICO, 1995.
- 7. SIEGEL, SYDNEY, **ESTADÍSTICA NO PARAMETRICA**.

 $\overline{a}$ 

- 8. DOWNIW, N.M. Y R. W. HEATH. **METODOS ESTADISTICOS APLICADOS.** 5ª. EDICION, HARLA, MÉXICO, 1986.
- 9. SCHEAFFER, RICHARD Y WILLIAM MENDENHALL. **ELEMENTOS DE MUESTREO**. EDITORIAL IBEROAMERICANA. MÉXICO, 1987.
- 10. ROJAS SORIANO, RAUL. **"GUIA PARA REALIZAR INVESTIGACIONES SOCIALES".** MEXICO, 1996.

## **PAGINA WEB MÉDICO Y CIRUJANO**

**[https://](https://www.medicina.cunoc.edu.gt/)[www.medicina.cunoc.edu.gt](https://www.medicina.cunoc.edu.gt/)**

**AULA VIRTUAL**

**<https://aula-medicina.cunoc.edu.gt/>**

## **PROGRAMA DE CURSO DIGITALIZADO**

**<https://primero.medicina.cunoc.edu.gt/bioestadística>**

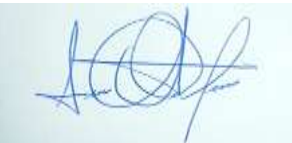

Coordinador Bioestadística Coordinadora primer año

PRIMER AND da. Edith Larisa López Alvarade **Coordinadora Primer Año** Carrera de Médico y Cirujano Ing. Sergio Durini Vo.Bo. Licda. Edith Larisa López Alvarado

SEDS 21-01-2022. 10:00 HORAS.